Sächsisches Staatsministerium Geltungsbereich:

Schuljahr **xxxx/xx**

für Kultus **- allgemeinbildendes Gymnasium** - allgemeinbildendes Gymnasium

# **Schriftliche Abiturprüfung Leistungskursfach Informatik**

**- Musteraufgaben -**

**Material für den Prüfling**

**Teil A**

### **Allgemeine Arbeitshinweise**

#### **Tragen Sie auf Seite 2 des Materials für den Prüfling Teil A Ihre Schulchiffre und Ihre Kennzahl ein.**

Ihre Arbeitszeit einschließlich der Zeit für das Lesen der Aufgabentexte für den Prüfungsteil A beträgt **höchstens 100 Minuten**. Geben Sie Ihre Arbeitsmaterialien zum Teil A innerhalb dieser Zeit bei der Aufsicht ab.

Im Teil A sind 40 Bewertungseinheiten (BE) erreichbar.

#### **Zugelassene Hilfsmittel:**

- **Zeichengeräte**
- Wörterbuch der deutschen Rechtschreibung

Handelt es sich bei den Hilfsmitteln um Wörterbücher, sind jeweils nichtelektronische und elektronische Wörterbücher zugelassen, sofern sie geschlossene Systeme ohne Möglichkeit der Speichererweiterung sind. Internetfähige Hilfsmittel sind ausgeschlossen.

Prüflinge, deren Herkunftssprache nicht oder nicht ausschließlich Deutsch ist, können zusätzlich in allen Prüfungsfächern ein zweisprachiges Wörterbuch (Deutsch-Herkunftssprache/Herkunftssprache-Deutsch) verwenden.

### **Prüfungsinhalt**

#### **Teil A**

- 1 In den Aufgaben 1.1 bis 1.5 ist von den jeweils vier Auswahlmöglichkeiten genau eine Antwort richtig. Kreuzen Sie das jeweilige Feld an.
- 1.1 Welche der folgenden IPv4-Adressen ist falsch?

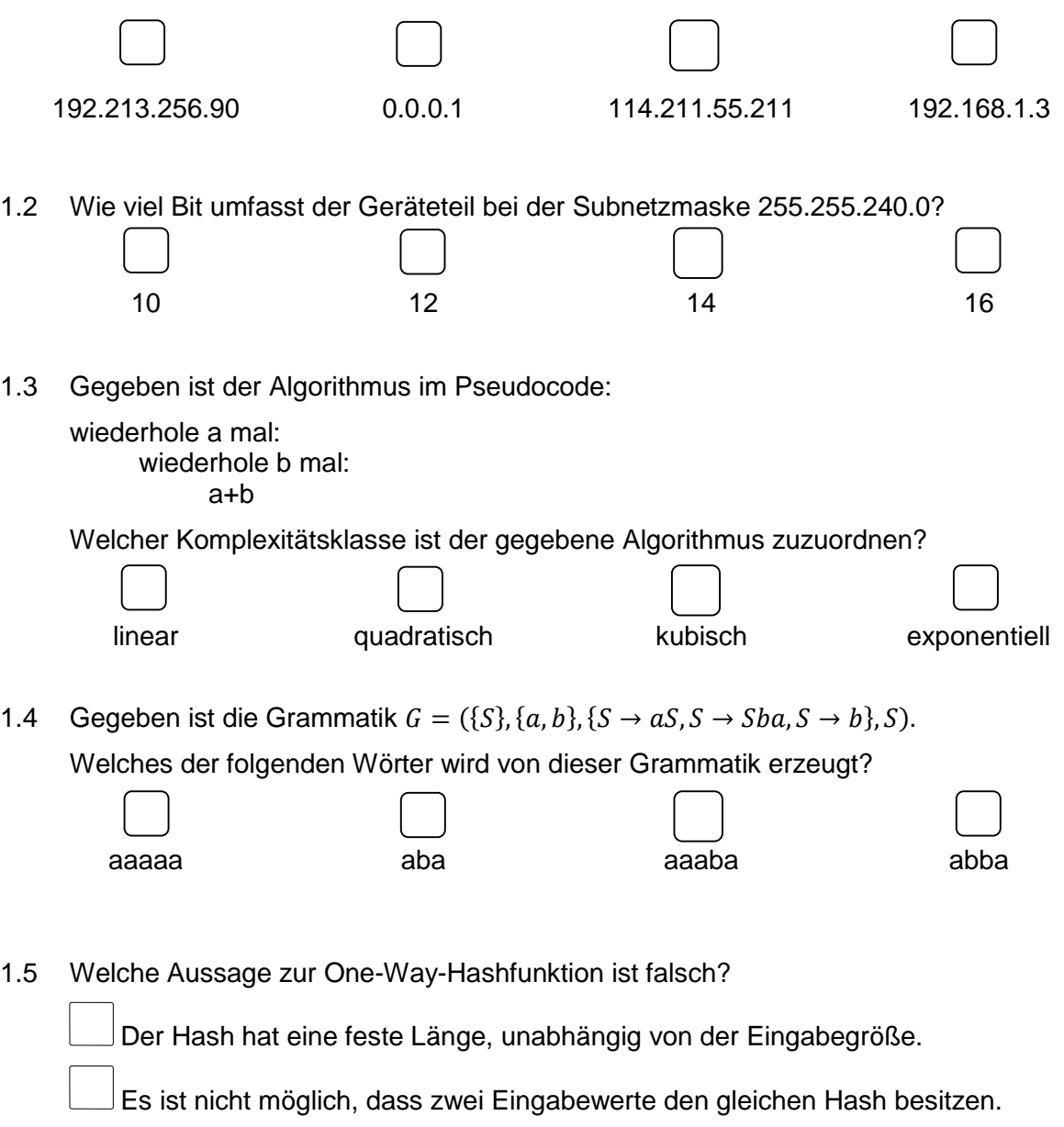

 $\rfloor$ Es ist fast unmöglich, aus dem Hashwert den Eingabewert abzuleiten.

Kleine Änderungen des Eingabewertes verändern den Hashwert erheblich.

2 Gegeben ist der Übergangsgraph eines Automaten (Abb. A2).

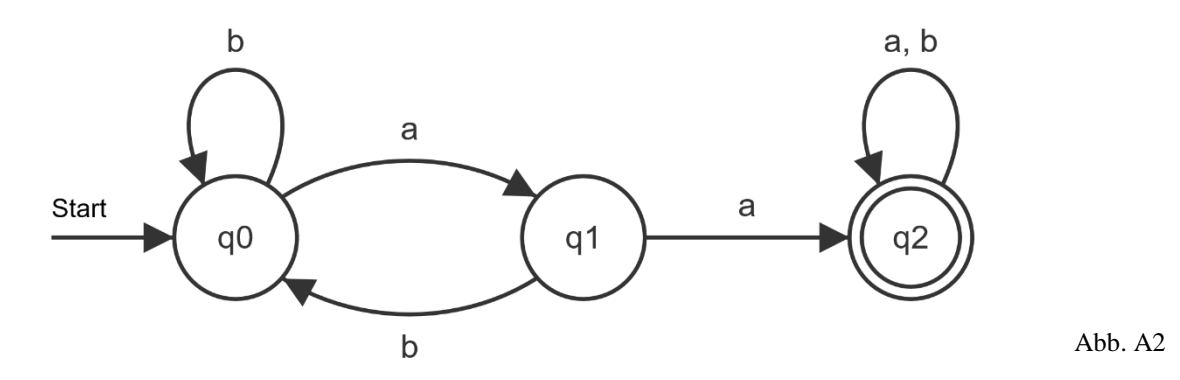

- 2.1 Geben Sie zwei Wörter unterschiedlicher Länge an, die der Automat akzeptiert. Erreichbare BE-Anzahl: 02
- 2.2 Beschreiben Sie verbal, welche Wörter von dem Automaten akzeptiert werden.

Erreichbare BE-Anzahl: 02

2.3 Überführen Sie diesen Automaten in eine Grammatik.

Erreichbare BE-Anzahl: 04

- 3 Der Ausbau digitaler Angebote staatlicher Behörden erfordert eine sichere Verarbeitung und Übertragung von persönlichen Daten. Ein Beispiel hierfür ist das fiktive Online-Portal *VOGEL*, welches den wechselseitigen Transfer elektronischer Dokumente ermöglicht.
- 3.1 Nennen Sie zwei Anforderungen an die Informationssicherheit.

Begründen Sie die Bedeutsamkeit dieser beiden Anforderungen für den beschriebenen **Sachverhalt** 

Erreichbare BE-Anzahl: 03

3.2 *VOGEL* generiert für jeden Nutzer eine persönliche Zertifikatsdatei. Begründen Sie an einem selbst gewählten Szenario, wie unter Einsatz einer Zertifikatsdatei die Informationssicherheit erhöht werden kann.

Erreichbare BE-Anzahl: 04

3.3 Neben der Funktion des sicheren Austauschs der elektronischen Dokumente soll *VOGEL* um die Funktion einer Datensicherung erweitert werden.

Beschreiben Sie eine mögliche Lösung zur Umsetzung der neuen Funktion. Nennen Sie dabei die Art der Sicherung sowie die entstehenden server- und/oder clientseitigen Änderungen.

- 4 Gegeben ist eine einfach verkettete Liste, die n natürliche Zahlen in aufsteigender Reihenfolge beinhaltet.
- 4.1 Skizzieren Sie eine einfach verkettete Liste, welche mindestens drei Elemente miteinander verknüpft.

Erreichbare BE-Anzahl: 02

4.2 Eine weitere natürliche Zahl soll nun zwischen zwei Elementen in die gegebene Liste eingefügt werden.

Geben Sie einen Pseudocode für dieses Einfügen an.

Erreichbare BE-Anzahl: 03

5 Zeigen Sie, dass die beiden Terme  $\overline{(A \wedge C)} \wedge (\overline{A} \vee B)$  und  $A \wedge (\overline{B} \vee C)$  äquivalent zueinander sind.

Erreichbare BE-Anzahl: 02

6 Für ein Softwareunternehmen liegt der folgende E-Mail-Austausch vor (Abb. A6):

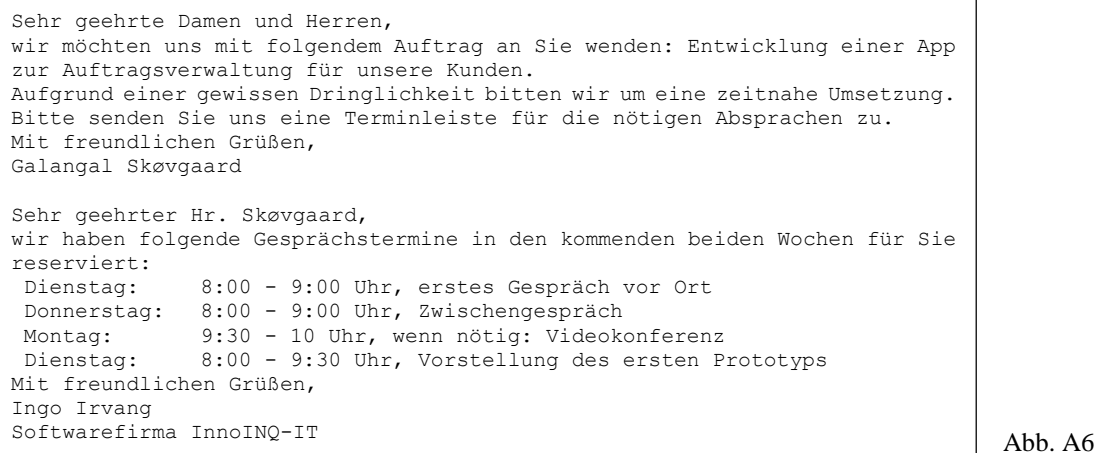

6.1 Vergleichen Sie die Konzepte des agilen und klassischen Projektmanagements.

Erreichbare BE-Anzahl: 03

6.2 Begründen Sie, welches Konzept die Softwarefirma im vorgegebenen Szenario verfolgt. Erreichbare BE-Anzahl: 02

6.3 Entwickeln Sie für die Softwarefirma eine Projektablaufplanung.

Sächsisches Staatsministerium Geltungsbereich:

- für Kultus  **allgemeinbildendes Gymnasium** allgemeinbildendes Gymnasium
	- Abendgymnasium und Kolleg
- Schuljahr **xxxx/xx** schulfremde Prüflinge

## **Schriftliche Abiturprüfung Leistungskursfach Informatik**

**- Musteraufgaben -**

**Material für den Prüfling**

## **Teil B**

### **Allgemeine Arbeitshinweise**

Ihre Gesamtarbeitszeit einschließlich der Zeit für das Lesen der Aufgabentexte für die Prüfungsteile A, B und C beträgt **300 Minuten.**

Im Teil B sind 40 Bewertungseinheiten (BE) erreichbar.

#### **Zugelassene Hilfsmittel:**

- Für die Prüfung zugelassener Computer mit entsprechender Umgebung
- Dokumentationen für SQL und Python 3 und Java
- Tabellen- und Formelsammlung
- Zeichengeräte
- grafikfähiger, programmierbarer Taschenrechner mit oder ohne Computer-Algebra-System
- Wörterbuch der deutschen Rechtschreibung

Handelt es sich bei den Hilfsmitteln um Wörterbücher, sind jeweils nichtelektronische und elektronische Wörterbücher zugelassen, sofern sie geschlossene Systeme ohne Möglichkeit der Speichererweiterung sind. Internetfähige Hilfsmittel sind ausgeschlossen.

Prüflinge, deren Herkunftssprache nicht oder nicht ausschließlich Deutsch ist, können zusätzlich in allen Prüfungsfächern ein zweisprachiges Wörterbuch (Deutsch-Herkunftssprache/Herkunftssprache-Deutsch) verwenden.

### **Prüfungsinhalt**

#### **Teil B**

- 1. Viele Einzelhandelsunternehmen bieten mittlerweile eigene Apps mit Bonusprogrammen und Rabatten an. Hierfür müssen Codes oder Kundenkarten gescannt werden. Die Rabatte werden automatisch verrechnet. Zur Papiereinsparung werden Kassenbons meist nur noch digital verschickt.
- 1.1 Gegeben sind der Pseudocode für die Funktion **auslesen()** (Abb. B1.1) und die Datei meier 01.csv, in der die Einkäufe mit Datum, Artikelbezeichnung und -anzahl von Hans Meier erfasst wurden. Alle Datensätze der Käufe sollen zeilenweise in einer passenden Datenstruktur zur späteren Weiterverarbeitung abgespeichert werden.

Implementieren Sie eine Funktion **auslesen()** und deren Aufruf mit dem Parameter **meier\_01.csv**.

Begründen Sie die Wahl Ihrer genutzten Datenstruktur.

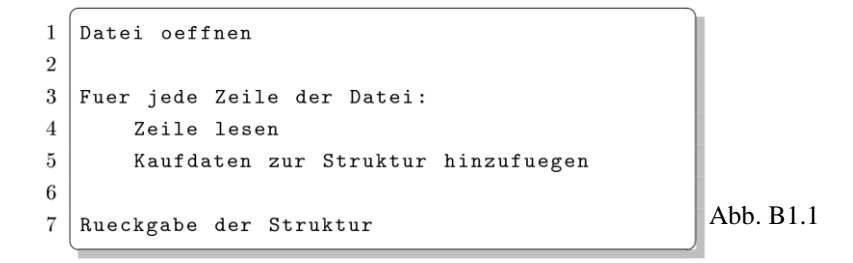

Erreichbare BE-Anzahl: 09

1.2 Ermitteln Sie die theoretische Laufzeitkomplexität der Funktion auslesen().

Erreichbare BE-Anzahl: 02

1.3 Die Datei **meier\_01.csv** liegt in einem standardisierten Dateiformat vor.

Nennen Sie drei Vorteile standardisierter Dateiformate.

Erreichbare BE-Anzahl: 02

1.4 Das Erstellen einzelner Dateien für jeden Nutzer ist bei großen Kundenzahlen in der Praxis meistens ineffizient.

Begründen Sie anhand von drei Merkmalen, warum für diesen Zweck Datenbanken deutlich geeignetere Mittel sind.

2 Gegeben ist folgende Wahrheitstabelle für die Eingangsvariablen A und B und der Ausgabe Z (siehe Abb. B2).

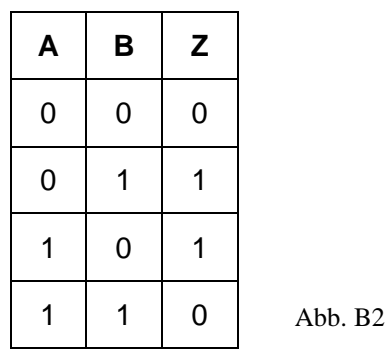

2.1 Geben Sie einen booleschen Ausdruck für die Ausgabe Z unter Verwendung der booleschen Grundoperationen AND, OR und NOT an.

Erreichbare BE-Anzahl: 02

Für eine andere Ausgabe X ist der folgende boolesche Ausdruck gegeben:

$$
X = (\bar{A} \wedge \bar{B} \wedge C) \vee (\bar{A} \wedge \bar{B} \wedge \bar{C}) \vee (A \wedge B \wedge \bar{C}) \vee (A \wedge \bar{B} \wedge \bar{C})
$$

2.2 Stellen Sie den booleschen Ausdruck für X in einer Schaltung grafisch dar.

Erreichbare BE-Anzahl: 02

2.3 Ermitteln Sie für den booleschen Ausdruck für X einen vereinfachten Ausdruck, so dass daraus eine optimierte logische Schaltung mit möglichst wenigen AND-, OR- bzw. NOT-Gattern erstellt werden könnte.

Erreichbare BE-Anzahl: 02

3 In der sächsischen Schweiz gibt es viele Möglichkeiten zum Bergsteigen und Klettern an den Sandsteinfelsen. Diverse Kletterschulen bieten Ausbildungskurse in bestimmten Gebieten an.

In einer Datenbank sollen Informationen dazu gespeichert werden.

Ein Auszug aus dieser Datenbank wird durch das folgende unvollständige Relationenmodell angegeben.

FELSEN (FNr, Name, Einstieg, Schwierigkeitsgrad, Typ) KLETTERSCHULE (SNr, Bezeichnung, Mail, Tel) KURS (KursNr, Kategorie, Niveau, Preis) BUCHUNG (Datum, Buchungszeit) KUNDE (KNr, Name, Vorname, Tel, Mail)

3.1 Beschreiben Sie mit Hilfe des gegebenen Beispiels die Phasen des Datenmanagements.

Erreichbare BE: 04

3.2 Bestimmen Sie für das gegebene Relationenmodell unter Beachtung der Kardinalitäten geeignete Fremdschlüssel. Erläutern Sie Ihre Wahl. Erweitern Sie das Modell begründet um mindestens drei weitere Attribute.

Erreichbare BE: 05

3.3 Das Attribut Preis könnte statt der Tabelle KURS auch der Tabelle BUCHUNG zugeordnet werden.

Erläutern Sie, wie sich die unterschiedliche Zuordnung auf das Attribut Preis auswirkt.

Erreichbare BE: 02

- 3.4 Gegeben ist eine Datenbank (siehe **saechsSchweiz.db** oder **saechsSchweiz.sql**). Gesucht sind folgende Ausgaben:
	- (I) Name, Vorname und Ausbildungsgrad aller Trainer mit Trainer C Lizenzen.
	- (II) Die Anzahl der Kurse je Kategorie, die am 08.07.23 stattfinden.
	- (III) Alle Ausbilder, die Einsteigerkurse durchführen.

Geben Sie zu (I) - (III) jeweils genau eine SQL-Abfrage an.

Erreichbare BE: 07

Sächsisches Staatsministerium Geltungsbereich:

- für Kultus  **allgemeinbildendes Gymnasium** allgemeinbildendes Gymnasium
	- Abendgymnasium und Kolleg
- Schuljahr **xxxx/xx** schulfremde Prüflinge

## **Schriftliche Abiturprüfung Leistungskursfach Informatik**

**- Musteraufgaben -**

**Material für den Prüfling**

## **Teil C**

### **Allgemeine Arbeitshinweise**

Ihre Gesamtarbeitszeit einschließlich der Zeit für das Lesen der Aufgabentexte für die Prüfungsteile A, B und C beträgt **300 Minuten.**

Wählen Sie für die Bearbeitung von Teil C aus den Aufgaben C1 und C2 **genau eine** aus.

Im Teil C sind 40 Bewertungseinheiten (BE) erreichbar.

#### **Zugelassene Hilfsmittel:**

- Für die Prüfung zugelassener Computer mit entsprechender Umgebung
- Dokumentationen für SQL und Python 3 und Java
- Tabellen- und Formelsammlung
- Zeichengeräte
- grafikfähiger, programmierbarer Taschenrechner mit oder ohne Computer-Algebra-System
- Wörterbuch der deutschen Rechtschreibung

Handelt es sich bei den Hilfsmitteln um Wörterbücher, sind jeweils nichtelektronische und elektronische Wörterbücher zugelassen, sofern sie geschlossene Systeme ohne Möglichkeit der Speichererweiterung sind. Internetfähige Hilfsmittel sind ausgeschlossen.

Prüflinge, deren Herkunftssprache nicht oder nicht ausschließlich Deutsch ist, können zusätzlich in allen Prüfungsfächern ein zweisprachiges Wörterbuch (Deutsch-Herkunftssprache/Herkunftssprache-Deutsch) verwenden.

#### **Prüfungsinhalt**

#### **Teil C**

#### **Aufgabe C1**

- 1 Bei einer Variante des sogenannten "Nim-Spiels" ziehen zwei Spieler abwechselnd eine Anzahl von ein, zwei oder drei Hölzern aus einer Reihe von n Hölzern. Verloren hat, wer an der Reihe ist, aber kein Holz mehr ziehen kann.
- 1.1 Aaron möchte dieses Spiel am Computer gegen seine Freundin Berta spielen (siehe Abb. C1.1). Zu Spielbeginn wird festgelegt, wie viele Hölzer existieren. Anschließend startet das Spiel. In jedem Zug gibt ein Spieler an, wie viele Hölzer er/sie ziehen möchte. Fehlerhafte Eingaben in Form von mehr als drei Hölzern oder mehr Hölzer als zu dem Zeitpunkt verfügbar sind, sollen nicht akzeptiert werden und der Spieler zu einer erneuten Eingabe aufgefordert werden. Aaron beginnt das Spiel.

Wie viele Hölzer existieren zu Spielbeginn? 10 Im Spiel sind 10 Hölzer. Spieler 1 ist am Zug. Wie viele Hölzer ziehst du? 2 Es existieren noch 8 Hölzer.  $\lceil \dots \rceil$ Spieler 2 ist am Zug. Es existieren keine Hölzer mehr, die du ziehen kannst. Spieler 1 gewinnt.

Abb. C1.1

Implementieren Sie dieses Nim-Spiel in der oben beschriebenen Zwei-Spieler-Variante.

Berücksichtigen Sie dabei die Einhaltung der Kriterien der **Strukturierten Programmierung** (Kommentierungen, Erläuterungen, sinnvolle Variablenbezeichner, ansprechendes Layout).

Erreichbare BE-Anzahl: 12

Aaron möchte das Spiel besser verstehen, um seine Erfolgschancen im Spiel gegen Berta zu erhöhen.

- 1.2 Für n = 4 sollen alle möglichen Spielverläufe mit Hilfe einer Baumstruktur beschrieben werden. Dabei müssen folgende Informationen sichtbar werden:
	- die Anzahl der verfügbaren Hölzer zu Spielbeginn
	- die Anzahl der verfügbaren Hölzer nach jedem Zug
	- der Spieler welcher am Zug ist
	- alle möglichen Spielverläufe
	- der Sieger des Spiels

Skizzieren Sie die Baumstruktur.

Aaron möchte jetzt alle möglichen Verläufe des Spiels abhängig von der Anzahl der Hölzer visualisieren. Er möchte sich ein Programm schreiben, in welchem er unter anderem das Grundgerüst für die Klasse Baum (siehe Datei **baum.py** oder **baum.java**) verwendet.

1.3 Ermitteln Sie, wie viele Rekursionsschritte der Aufruf baum = Baum(3) bewirkt.

Erreichbare BE-Anzahl: 02

1.4 Für ein vorgegebenes n sollen in dem Programm in übersichtlicher Textform alle Spielverläufe ausgegeben werden, bei welchen Aaron beginnt und gewinnt.

Implementieren Sie in der Klasse Baum eine Methode, die diese Suche mithilfe von Traversierung in der Baumstruktur durchführt.

Erreichbare BE-Anzahl: 18

1.5 Berta möchte eine Künstliche Intelligenz (KI) programmieren, um Aaron in jedem Fall besiegen zu können. Sie hat bereits herausgefunden, dass diese Art von Nim-Spielen nicht fair ist. Sie überlegt, welchen KI-Ansatz sie für die Umsetzung verfolgen soll.

Vergleichen Sie die beiden KI-Ansätze der wissens- und datenbasierten Systeme anhand ihrer grundlegenden Funktionsprinzipien.

Begründen Sie, welcher dieser Ansätze für Bertas KI geeignet ist. Beschreiben Sie ein konkretes Verfahren nach diesem Ansatz für die Nim-Spiel-KI.

#### **Aufgabe C2**

- 2 Das gegebene Netzwerk (siehe Abb. C2) ist nicht korrekt konfiguriert. Folgende Beobachtungen wurden vom Administrator notiert:
- (a) Rechner\_01 kann Rechner\_02 erreichen.
- (b) Der erste Ping von Rechner\_01 zu Rechner 02 ist dabei länger unterwegs als die anderen drei Pings.
- (c) Die Verbindung von Rechner\_01 zu Rechner\_03 liefert die Fehlermeldung "Timeout!".
- (d) Die Verbindung von Rechner\_01 zu Rechner\_05 liefert die Fehlermeldung "Zieladresse nicht erreichbar".

Abb. C2

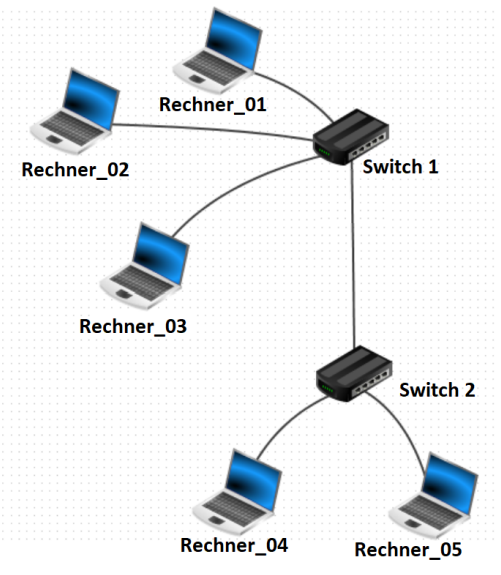

2.1 Untersuchen Sie das gegebene Netzwerk (siehe Datei **netzwerk.fls**) hinsichtlich der oben genannten Beobachtungen. Begründen Sie das Auftreten der vier Beobachtungen.

Konfigurieren Sie das Netzwerk so, dass die Kommunikation zwischen den Rechnern unter Beibehaltung der physischen Grundstruktur funktioniert. Speichern Sie ihre konfigurierte Filius-Datei unter dem Namen "Aufgabe 2\_1.fls".

Dokumentieren Sie die Schritte der Fehlerbehebung.

Erreichbare BE-Anzahl: 06

2.2 Die Verbindung zwischen Switch 1 und Switch 2 wird unterbrochen. Beschreiben Sie die damit verbundenen Auswirkungen für die Rechner\_02 und Rechner\_04.

Erreichbare BE-Anzahl: 02

2.3 Das Firmennetzwerk soll um einen weiteren Standort in einem anderen Stadtbezirk erweitert werden. Folgende Funktionalitäten sollen dabei gewährleistet sein:

(1) Am Standort soll ein Teilnetz mit zwei Client-Rechnern (Rechner\_06 und Rechner\_07) und einem Server eingerichtet werden.

(2) Die Rechner des Standortes erhalten ihre IP-Adressen automatisch.

(3) E-Mail-Verkehr soll zunächst zwischen Rechner\_06 und Rechner\_07 gewährleistet sein.

(4) Die Internetpräsenz der Firma ist zunächst von den Rechnern 01 und 06 aus unter der Adresse "www.scooter.de" erreichbar.

Erweitern Sie das Netzwerk in Filius so, dass die oben genannten Funktionalitäten erfüllt sind. Speichern Sie ihre konfigurierte Filius-Datei unter dem Namen "Aufgabe 2\_3.fls".

2.4 Das in der Simulationssoftware Filius verwendete Protokoll HTTP überträgt html-Dateien unverschlüsselt.

Weisen Sie die Gültigkeit dieser Aussage nach, indem Sie aus den bei Filius gesendeten Daten während der Übertragung den hexadezimalen Farbwert für die Hintergrundfarbe der Webseite ermitteln.

Erreichbare BE-Anzahl: 03

2.5 In der Praxis werden html-Dateien sicher und schnell übertragen.

Beschreiben Sie die dafür notwendigen Schritte.

Nennen Sie zwei moderne Verfahren, die diese Schritte realisieren.

Erreichbare BE-Anzahl: 06

Der DHCP-Server verteilt IP-Adressen in einem vorgegebenen Bereich.

In ein Programm wird die gewünschte Anzahl an IP-Adressen eingegeben. Das Programm gibt diese Anzahl an zufällig generierten IP-Adressen aus. Falls dies nicht möglich ist, erscheint eine Fehlermeldung.

2.6 Der Netzwerkadministrator legt dafür die Adressunter- und -obergrenze im Bereich der Subnetzmaske 255.255.255.0 fest. Die Anzahl der zu vergebenen IP-Adressen entspricht der Anzahl der angeschlossenen Clients.

Implementieren Sie ein Programm, das den angegebenen Anforderungen entspricht.

Erreichbare BE-Anzahl: 06

2.7 Der mögliche IP-Adressbereich soll nun vergrößert und durch die Subnetzmaske 255.255.0.0 bestimmt werden.

Beschreiben Sie, welche Anpassungen des Programms unter diesen Bedingungen notwendig wären.

## LEERSEITE